## **Computerized Accident/Incident Reporting System (CAIRS)**

### **Add New Case – Data Entry**

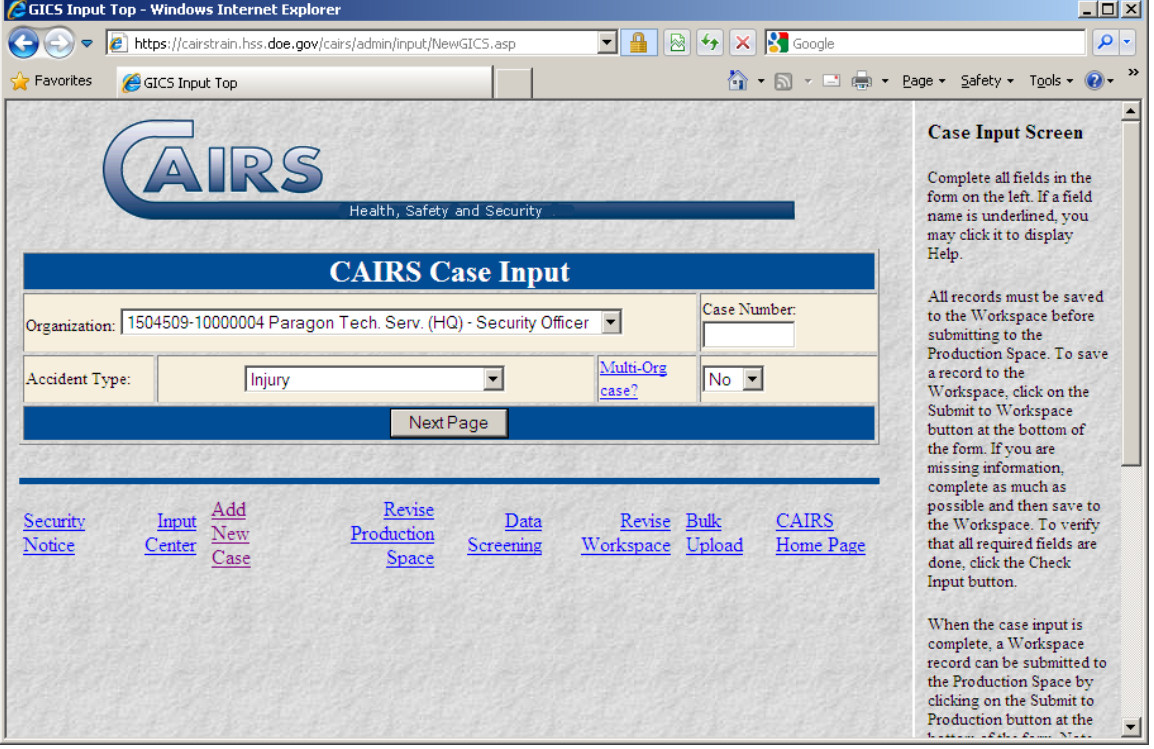

<u> 1989 - Johann Barn, mars ann an t-Amhain Aonaichte ann an t-Aonaichte ann an t-Aonaichte ann an t-Aonaichte a</u>

 $\overline{\phantom{0}}$ 

### **Case Input - page 1**

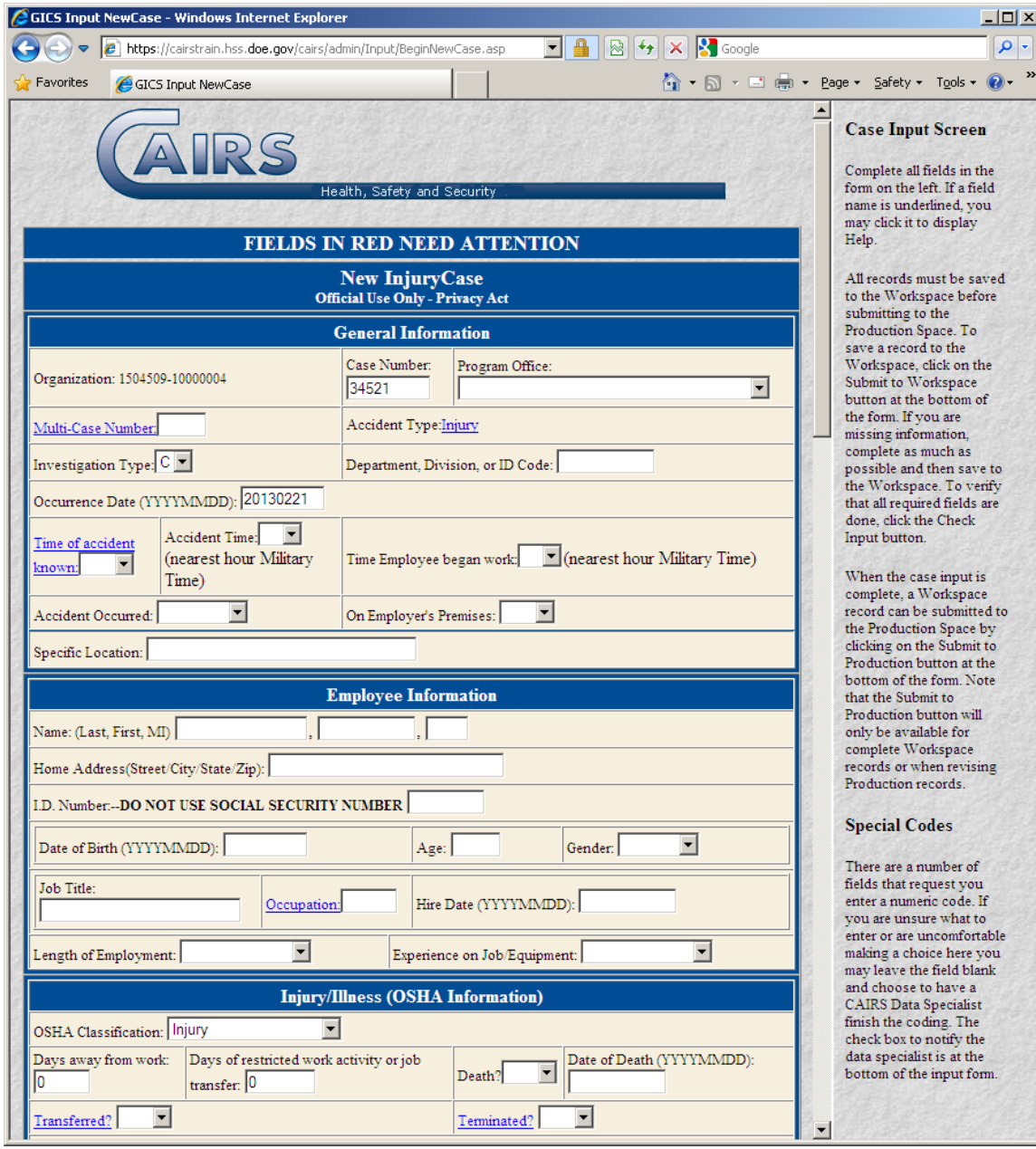

### **Case Input - page 2**

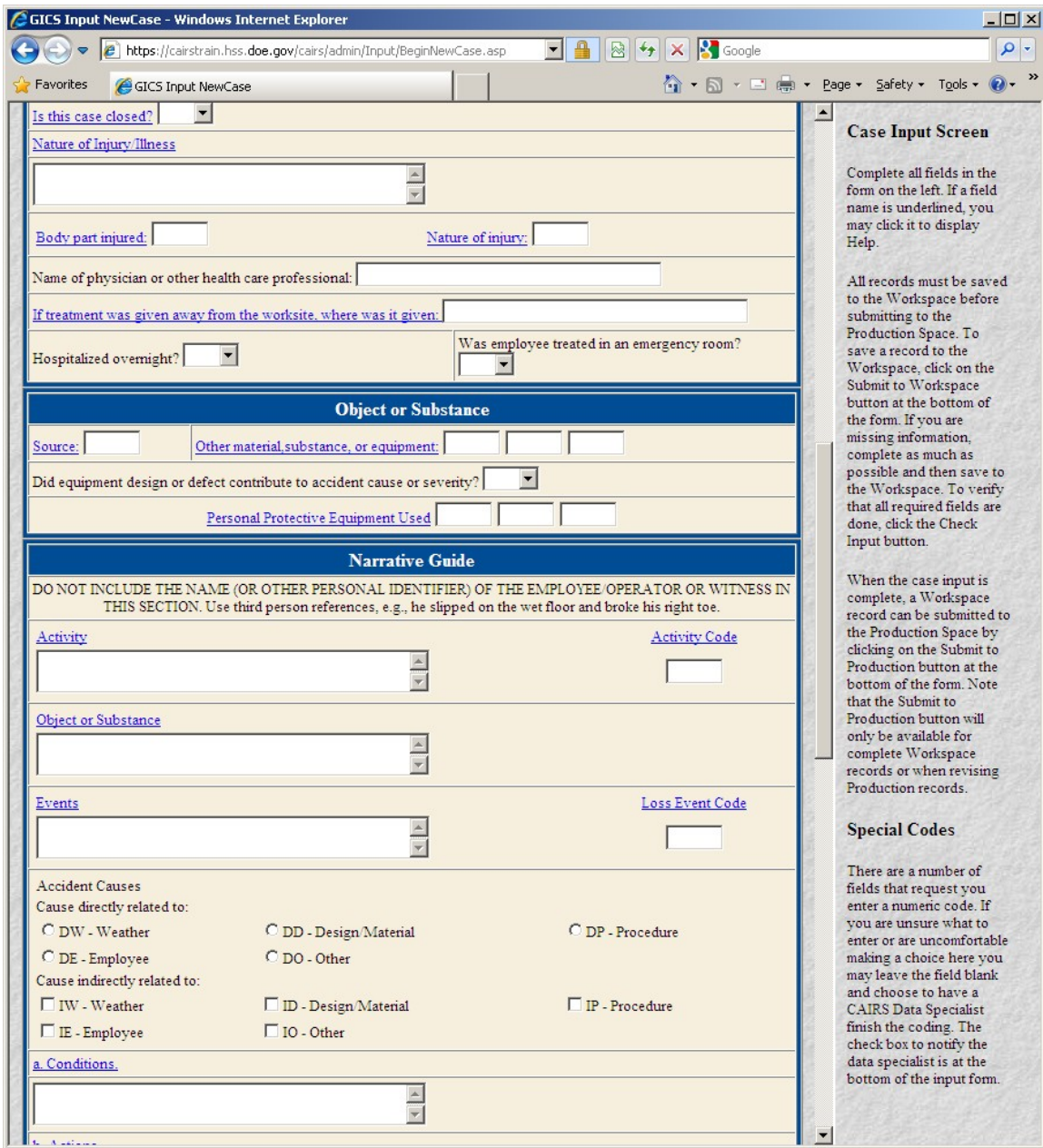

### **Case Input - page 3**

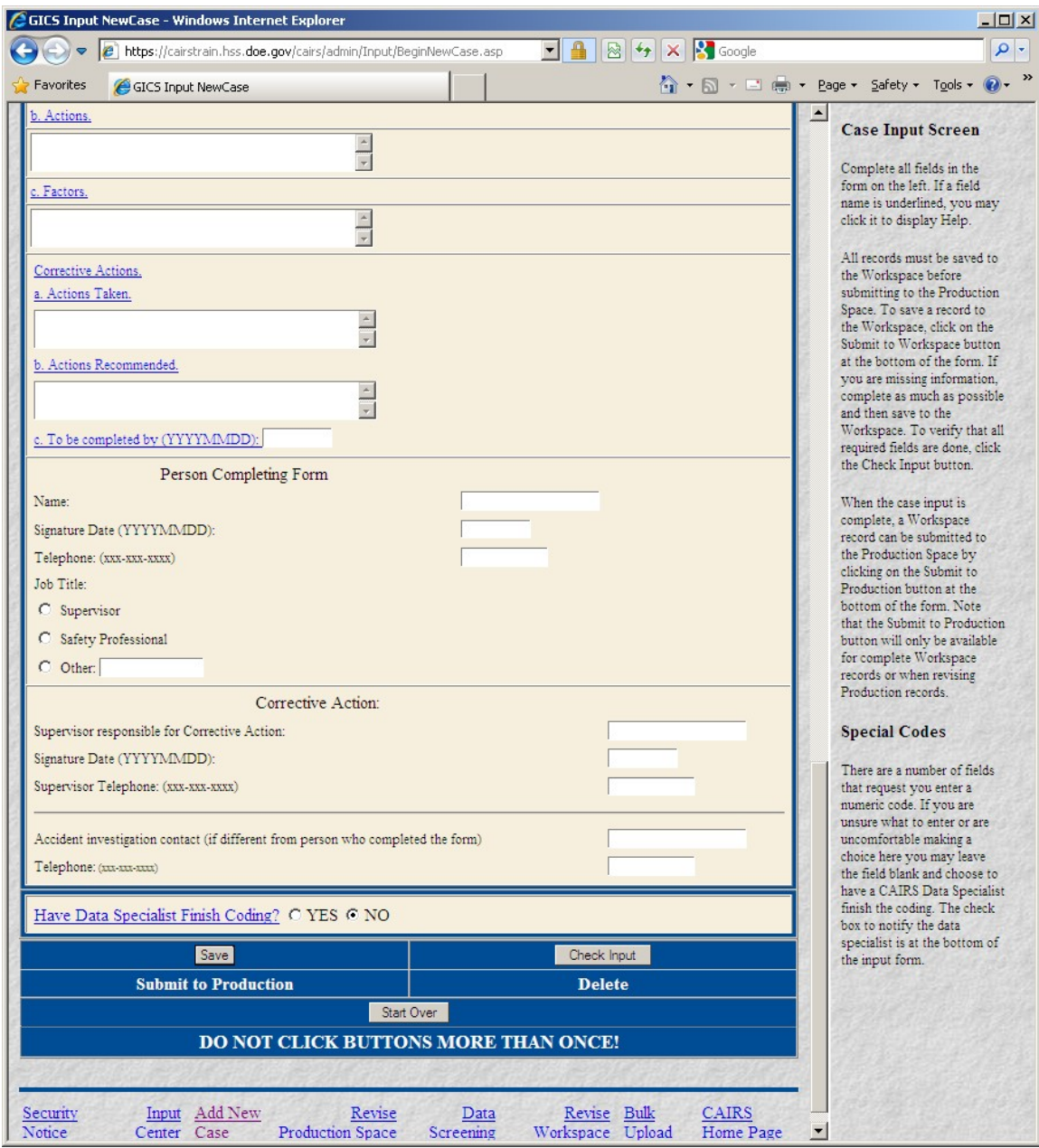

#### **Revise Case in Workspace – Data Entry Select Case Screen**

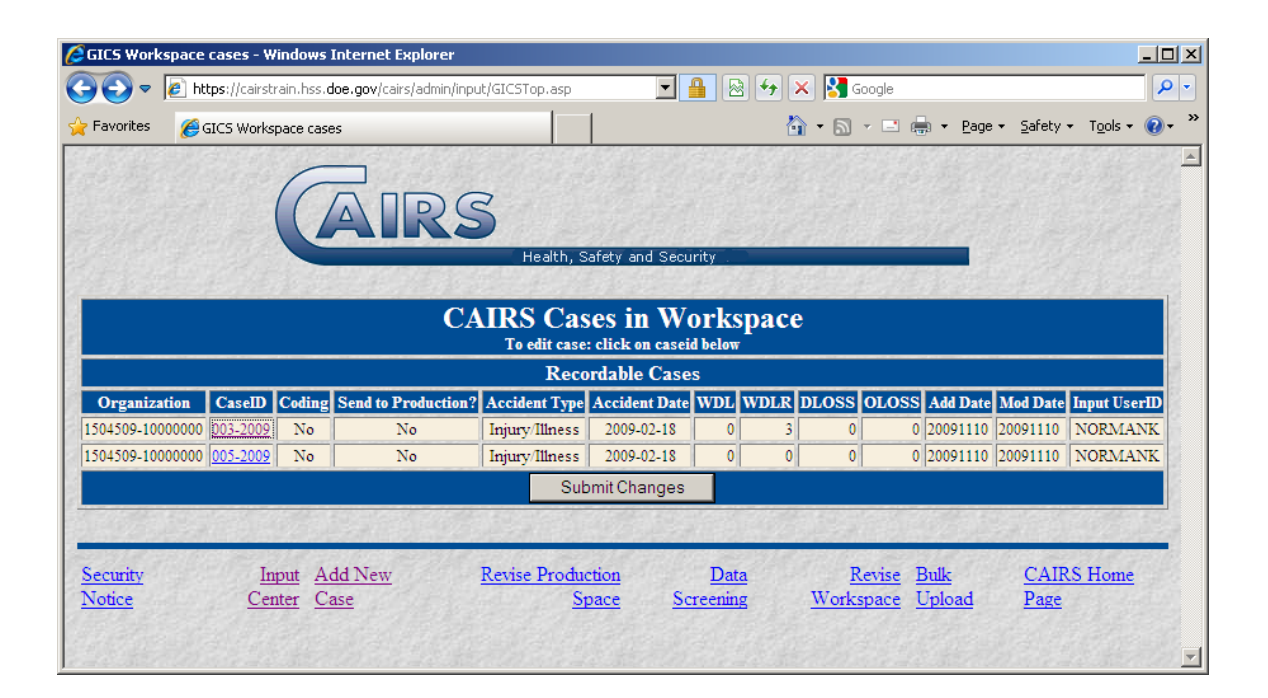

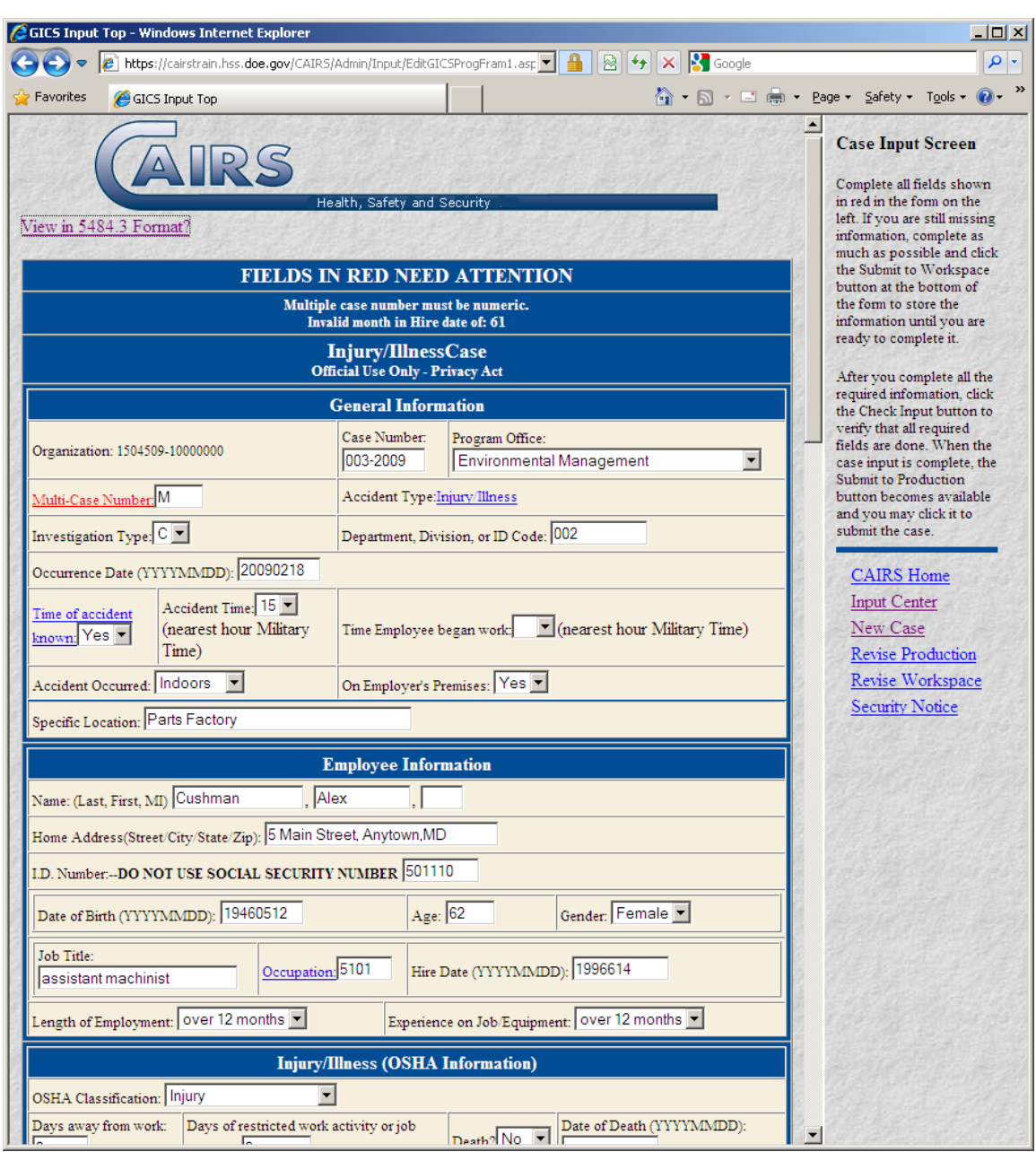

### **Revise Case in Workspace Data Entry – page 1**

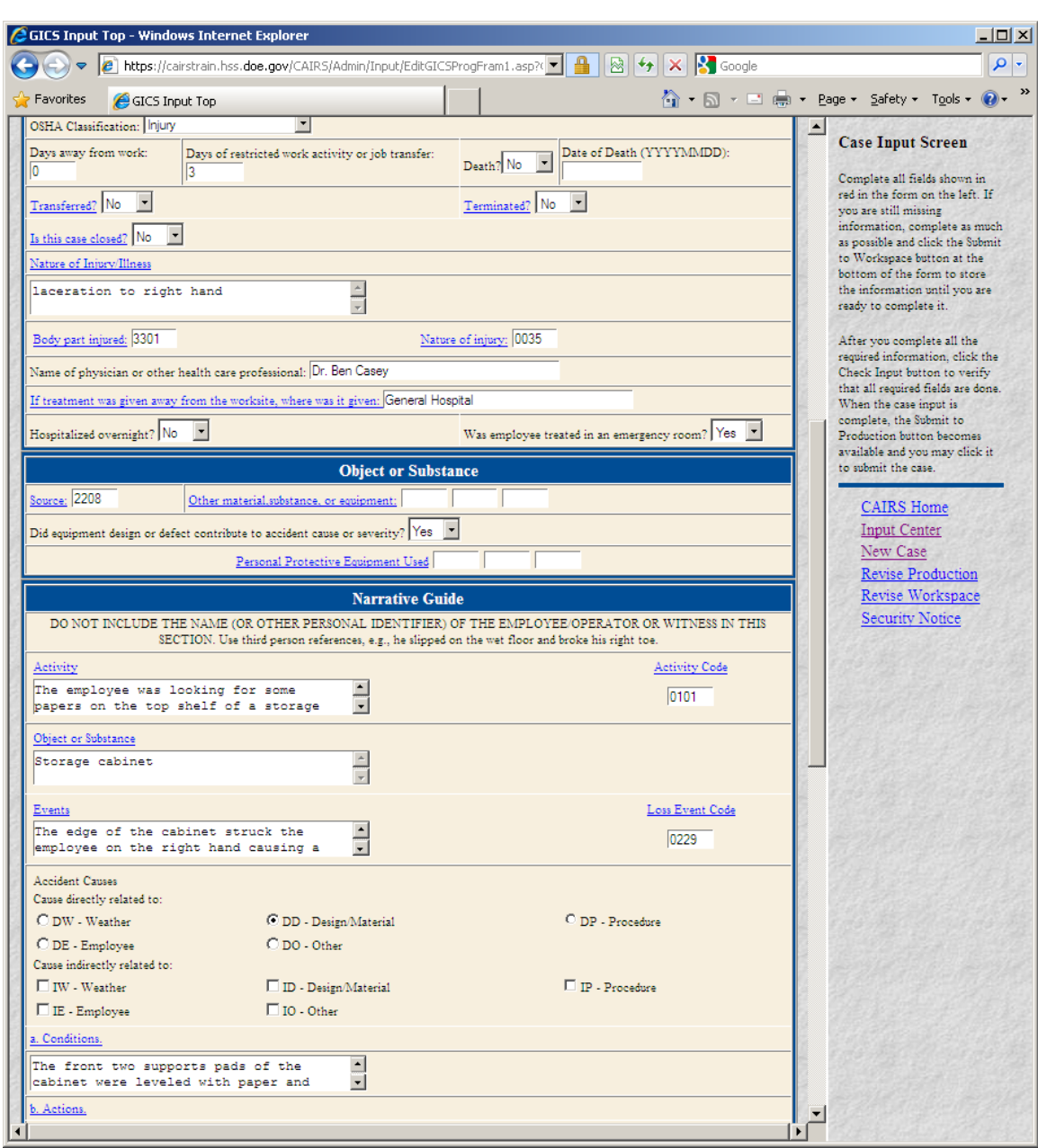

### **Revise Case in Workspace Data Entry – page 2**

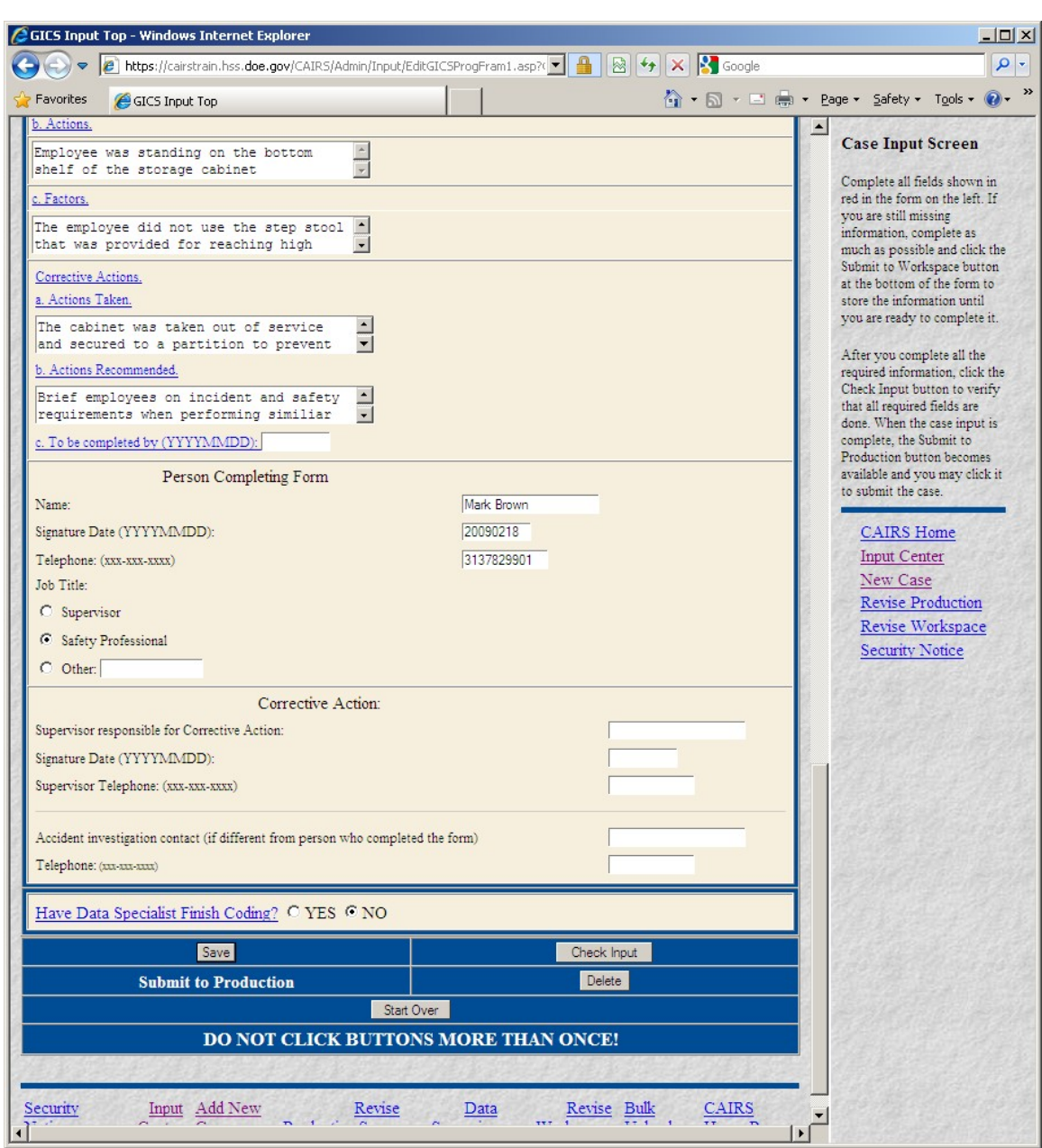

### **Revise Case in Workspace Data Entry – page 3**

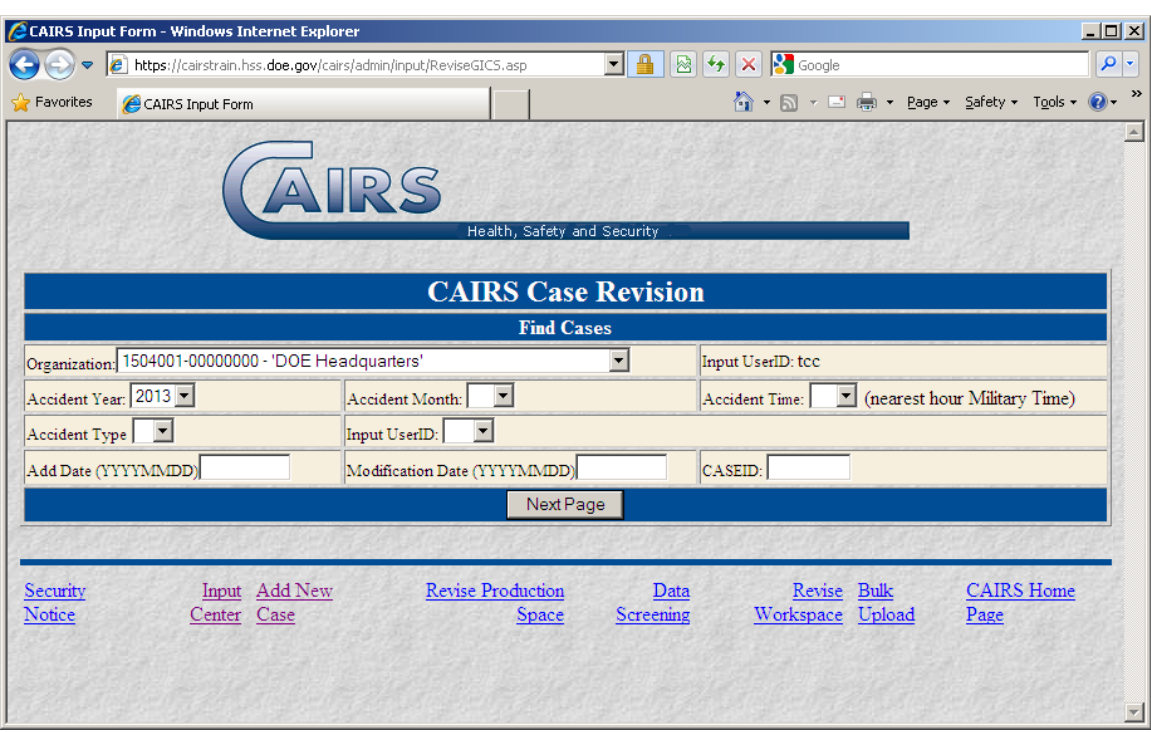

### **Revise Case in Production – Data Entry Select Case Screen**

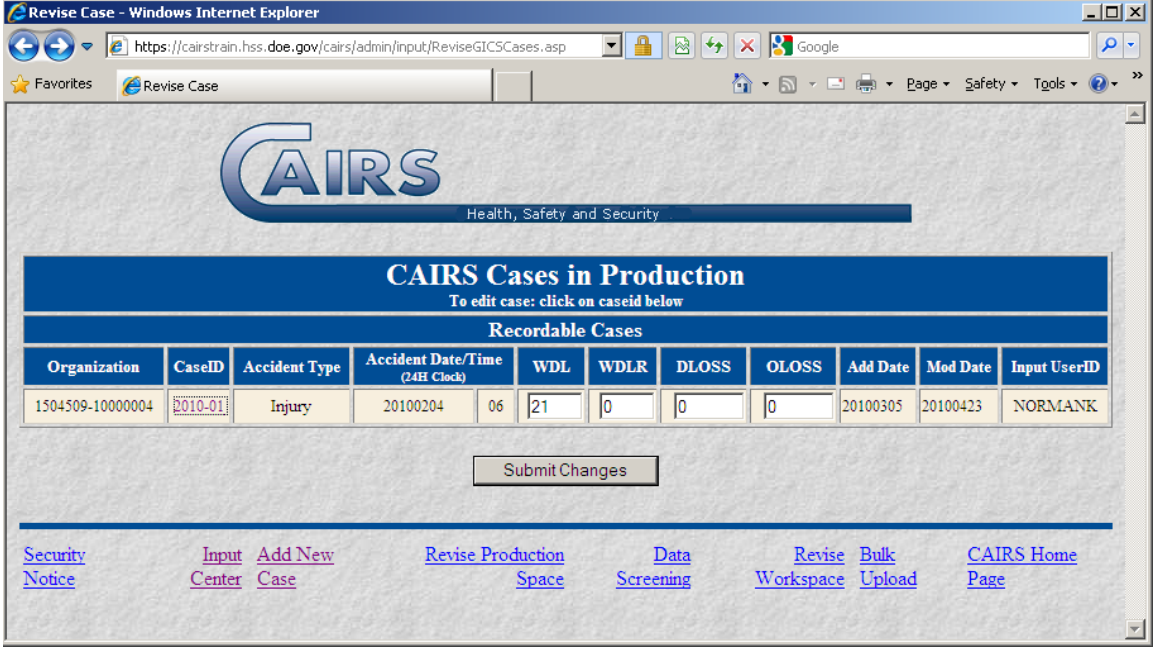

L,

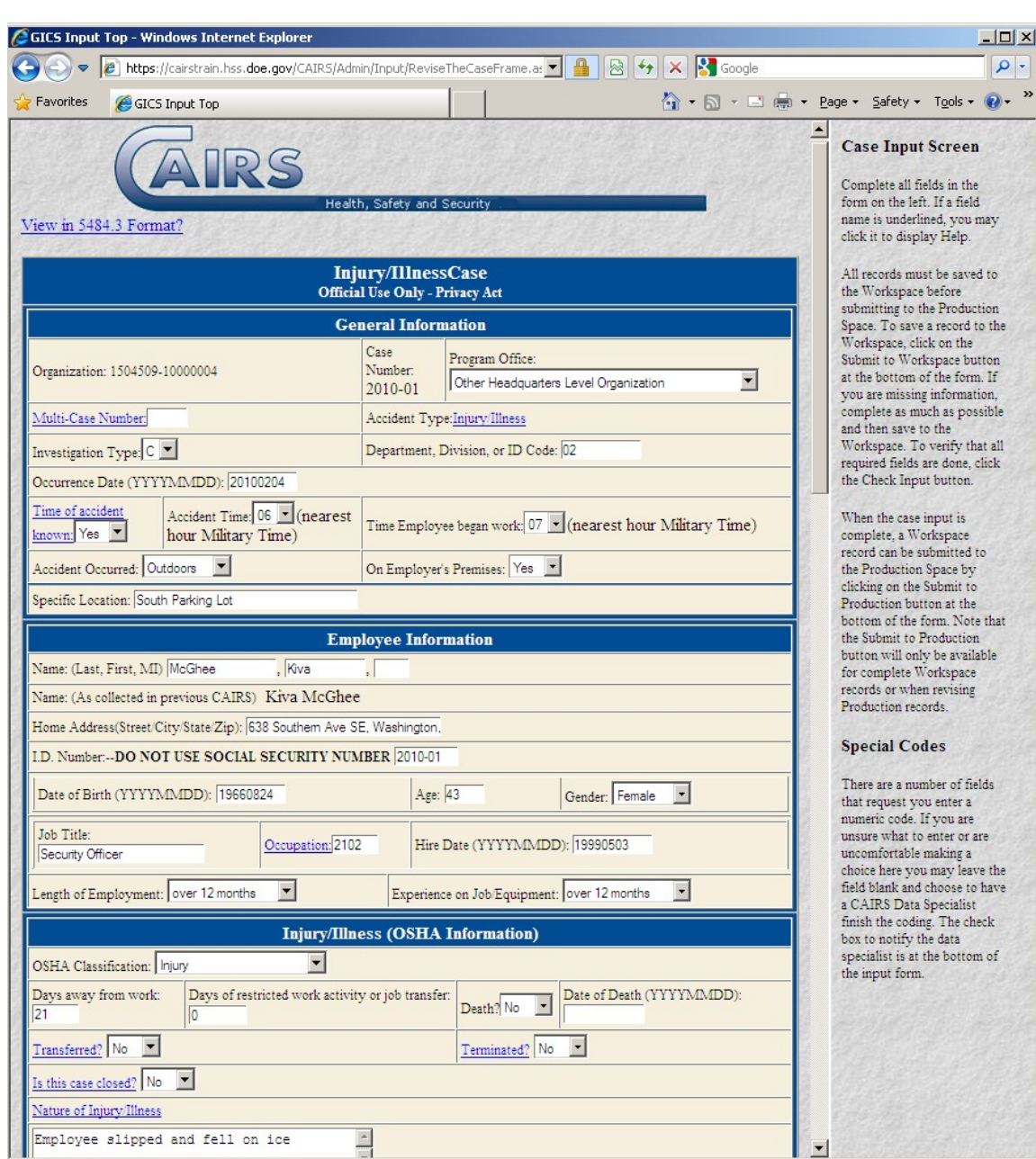

### **Revise Case in Production Data Entry – page 1**

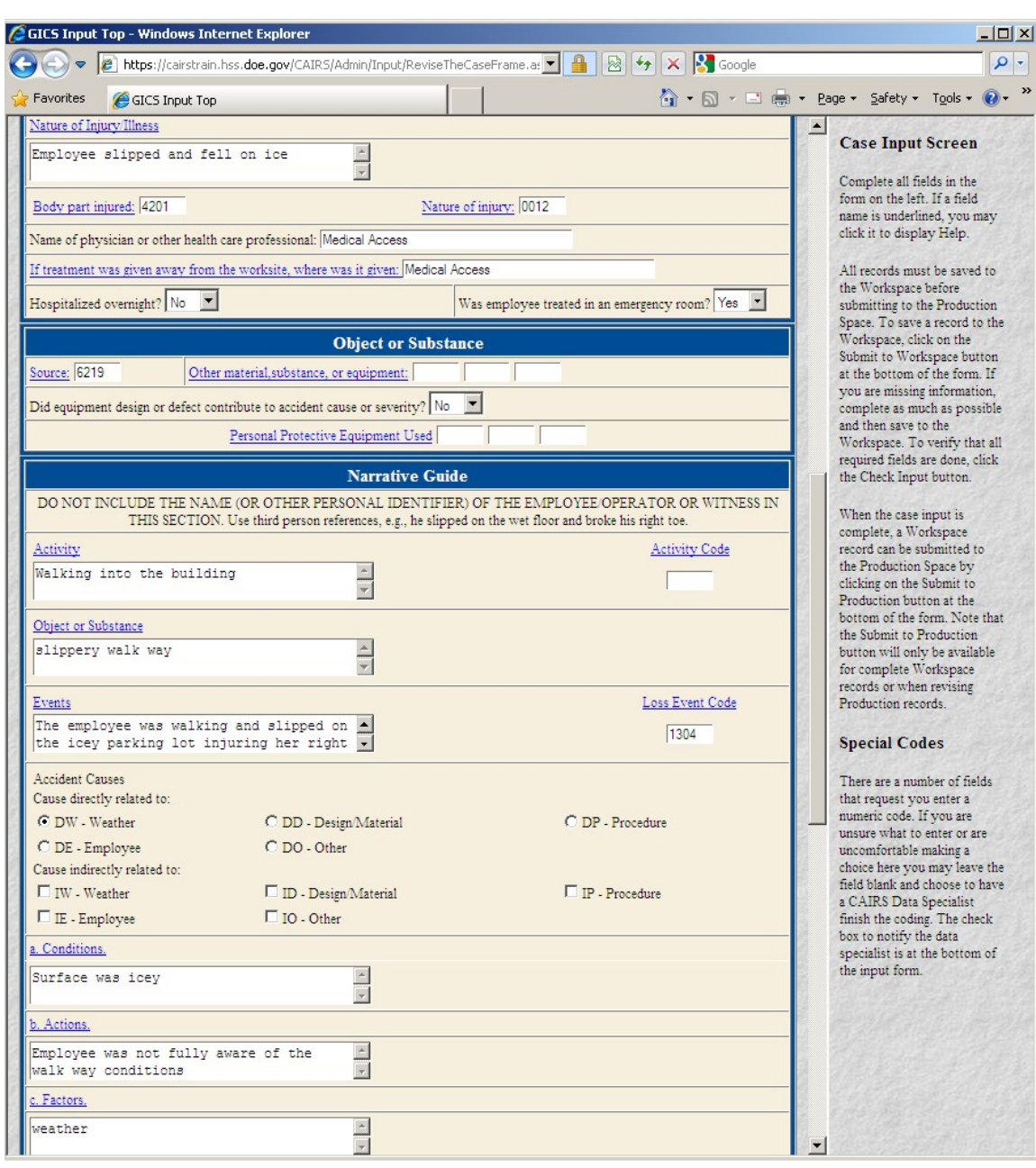

### **Revise Case in Production Data Entry – page 2**

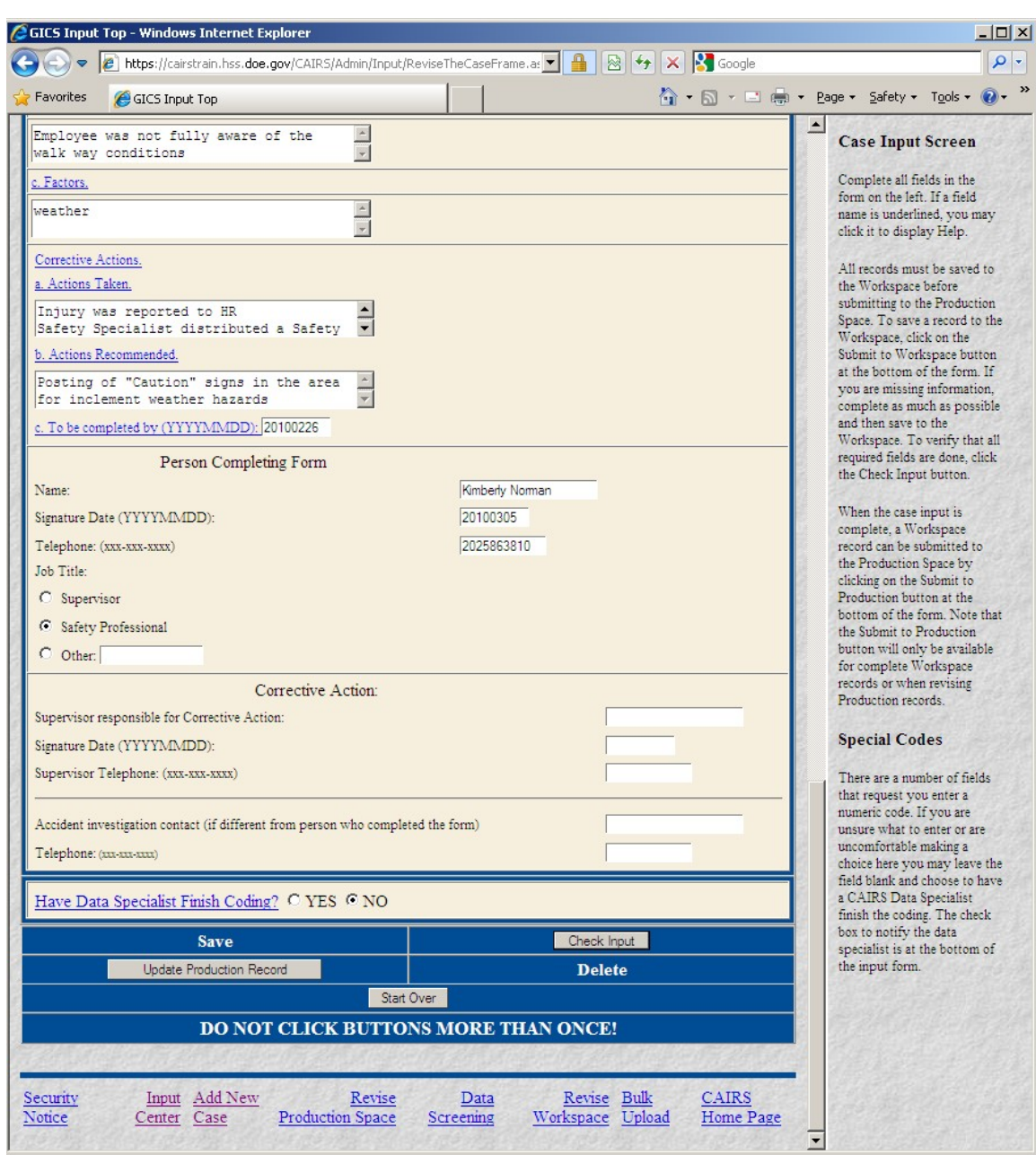

# **Revise Case in Production Data Entry – page 3**

### **Enter Work Hours - Data Entry Entrance Screen**

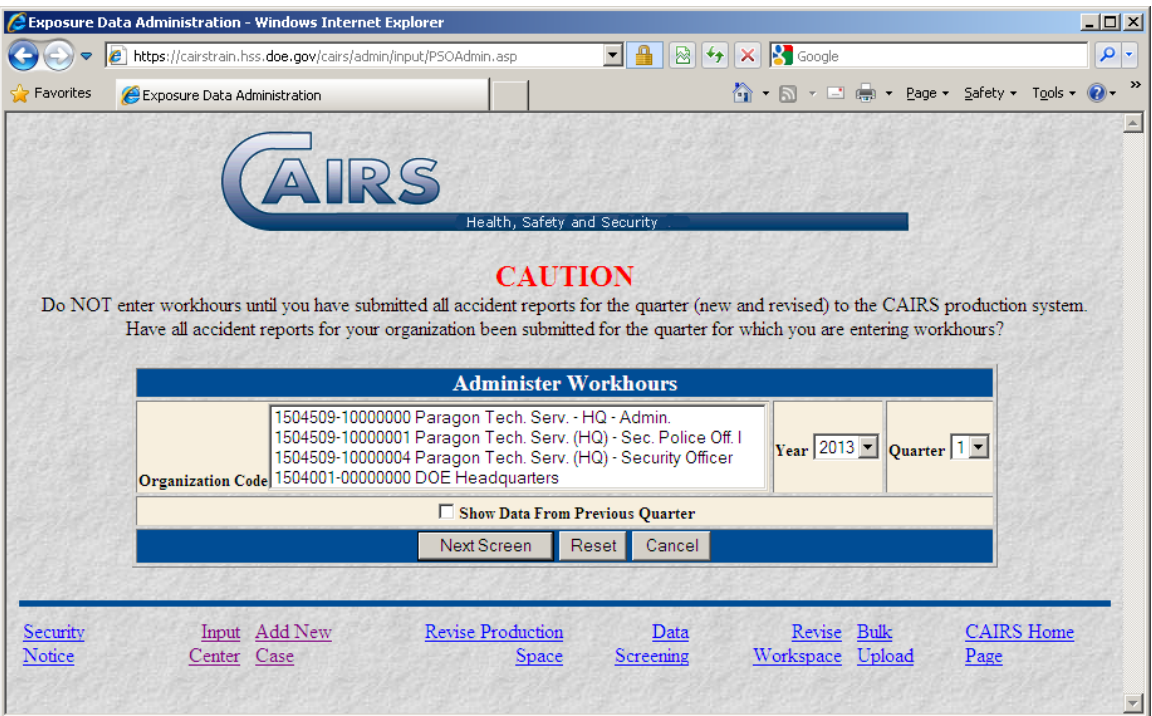

**Enter Work Hours - Data Entry**

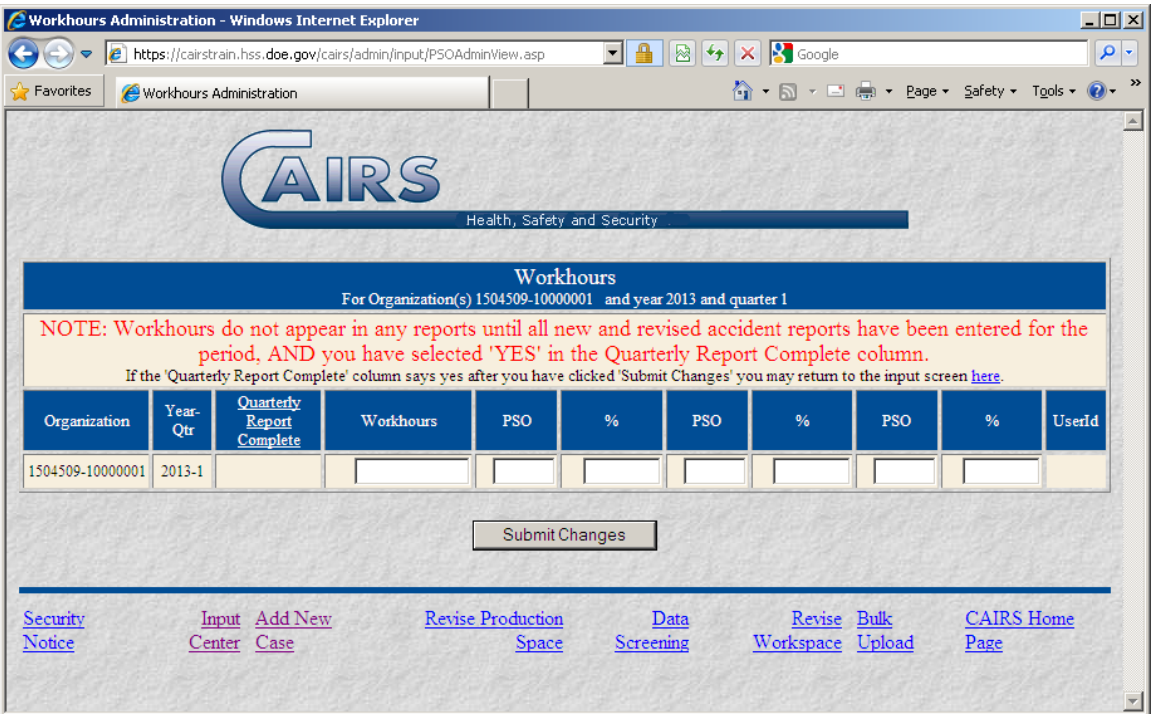